# Evaluating the Accuracy of Implicit Feedback from Clicks and Query Reformulations in Web Search

**Thorsten Joachims, Filip Radlinski, Geri Gay, Laura Granka, Helene Hembrooke, Bing Pang**

**Department of Computer Science / Information Science Cornell University**

### Learning with Humans in the Loop

### • **WHILE(forever)**

- "System" presents "Options" to the user
- User reacts to the "Options" and gets "Utility"
- "System" observes the selection and learns from it

### • **"System" / "Options" / "Utility" =**

- Search engine / search results / information
- Movie recommender system / recommended movies / fun
- Online shopping site / products to buy / stuff
- GPS navigation software / route / speed(?)
- Spelling correction in word processor / word / fewer typos
- Social network extension / friend / ?
- Twitter / post / information

## Research Questions Learning with Humans in the Loop

### • **What does an action mean?**

- Presentation bias
- Get accurate training data out of biased feedback
- Models of how users make decisions

### • **How can one measure utility to the user? How can one measure utility to the**

- System should provide maximum utility
- How to infer utility from actions
- Models of how users make decisions
- **How can we learn to best serve the user?**
	- Exploration/exploitation trade-offs
	- Observational vs. experimental data
	- Ability to run interactive experiments with users

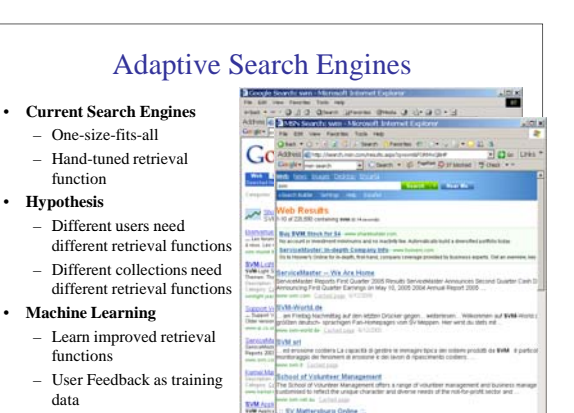

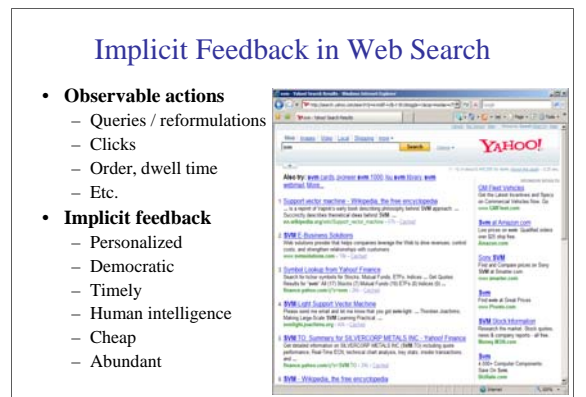

### Overview of Talk

### • **How can we get training data for learning improved retrieval functions?**

- Explicit vs. implicit feedback
- User study with eye-tracking and relevance judgments
- Absolute vs. relative feedback
- Accuracy of implicit feedback
- **What learning algorithms can use this training data effectively?**
	- Ranking Support Vector Machine
	- User study with meta-search engine

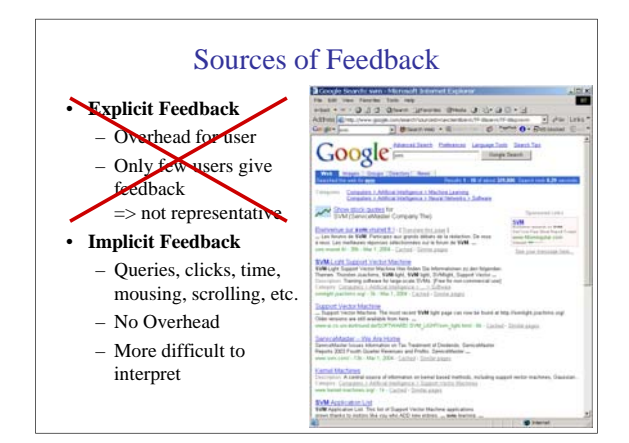

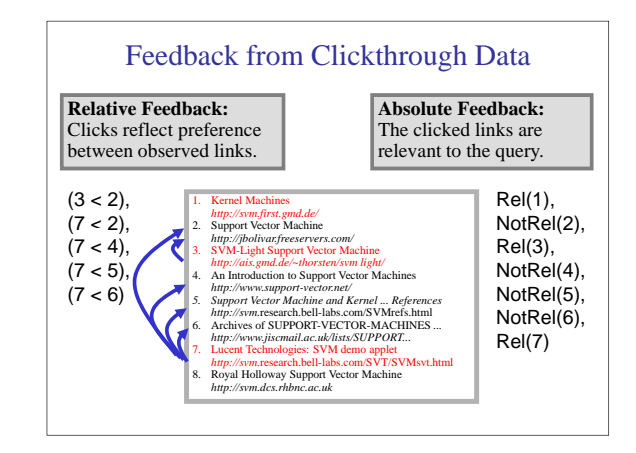

# Is Implicit Feedback Reliable?

### **How do users choose where to click?**

- How many abstracts do users evaluate before clicking? • Do users scan abstracts from top to
- bottom? • Do users view all abstracts above a
- click? • Do users look below a clicked
- abstract?
- **How do clicks relate to relevance?** • Absolute Feedback:
- Are clicked links relevant? Are not clicked links not relevant? • Relative Feedback:
- Are clicked links more relevant than not clicked links?

### 1. Kernel Machines *http://www.kernel-machines.org/* 2. Support Vector Machine *http://jbolivar.freeservers.com/*

- 3. SVM-Light Support Vector Machine *http://ais.gmd.de/~thorsten/svm light/*
- 4. An Introduction to SVMs *http://www.support-vector.net/*
- *5. Support Vector Machine and ... http://svm*.bell-labs.com/SVMrefs.html
- 6. Archives of SUPPORT-VECTOR... *http://www.jisc.ac.uk/lists/SUPPORT...* 7. Lucent Technologies: SVM demo applet *http://svm.*bell-labs.com/SVMsvt.html
- Royal Holloway SVM<br>http://svm.dcs.rhbnc.ac.uk *http://svm.dcs.rhbnc.ac.uk* 9. SVM World *http://www.svmworld.com*

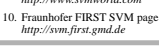

## User Study: Eye-Tracking and Relevance

Google

The Statisticism - Thomas That Make You Co House Allen Travelling 1,000-54<br>... Nating 1,000-540 ONSTITUTE The \$20 Million A Travelline Travelling 1<br>Bull tract acting for typing ". Wishard Archive Michael Jeffrey Archive... ry healthing districts in orderings indulusional values (see also<br>... Seatting to Walked Josha, photograph attenut maps of Andlet trains<br>for ... Complet Malais, company of District and and and ...

.<br>Nashrida Delenium Count

**San Li** 

**ZICI schedule** 

est forkeres Legundian Inc.<br>Climate (Street Legundian)

### • **Scenario**

- WWW search
- Google search engine
- Subjects were not restricted
- Answer 10 questions

### • **Eye-Tracking**

- Record the sequence of eye movements
- Analyze how users scan the results page of Google

### • **Relevance Judgements**

- Ask relevance judges to explicitly judge the relevance of all pages encountered
- Compare implicit feedback from clicks to explicit judgments

### Experiment Setup • **Study (Phase I)**  Who discovered the first modern antibiotic? – 36 subjects Find the homopage of Emeril - the chef who has a  $\bar{\text{TV}}$ – Undergraduate students coolcing program. What actor starred as the main character in the original Time Machine' movie? – Familiar with Google • **10 Questions** Find the page displaying the routemap for Greyhound  $-$  Balanced informational You are excited to cast your vote in the democratic presidential primary  $\sim$  when can you do so in NY? and navigational • **Task** Find the homepage of Michael Jordan, the statistician. Where is the tailent mountain in NY located? – Answer questions Find the homopage for graduate housing at Carnegie Mellon University. – Start with Google search, no restrictions A friend told you that Mr. Cornell used to live close to  $\begin{tabular}{p{0.85\textwidth}}\hline \texttt{campus = between University and Stewart Aves =} \\ \hline \texttt{does anyone live in his house now; if so, who?} \end{tabular}$ – Users unaware of study goal Find the homepage of the 1,000 Acres Dude Ranch.

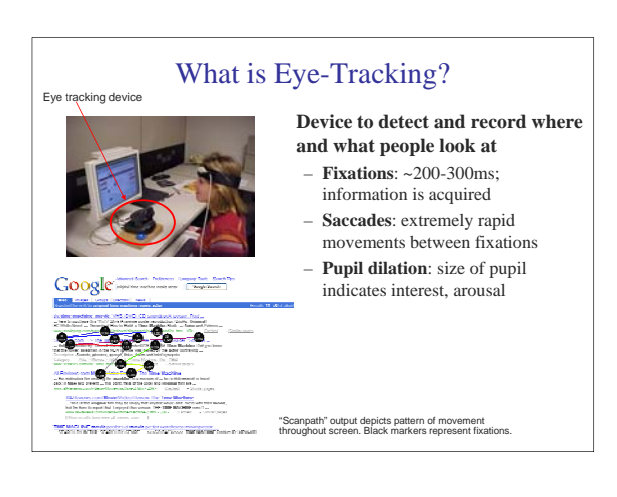

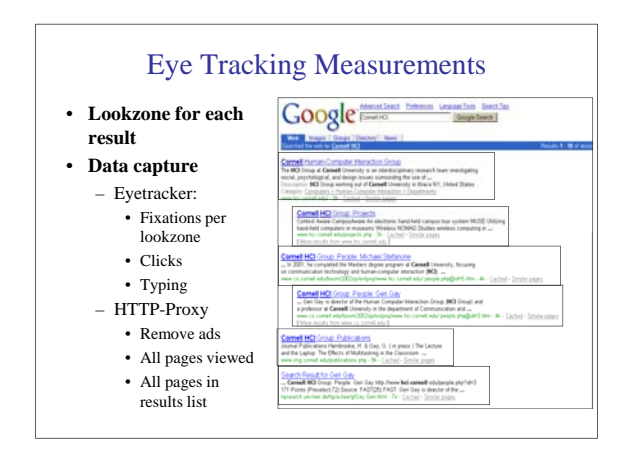

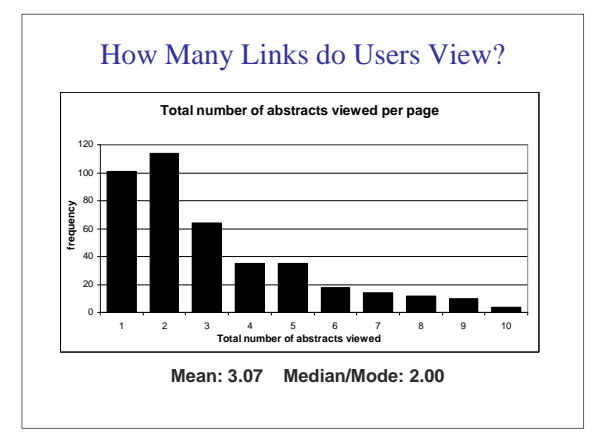

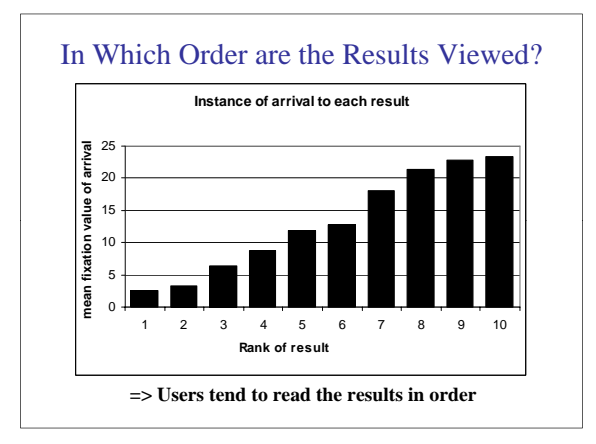

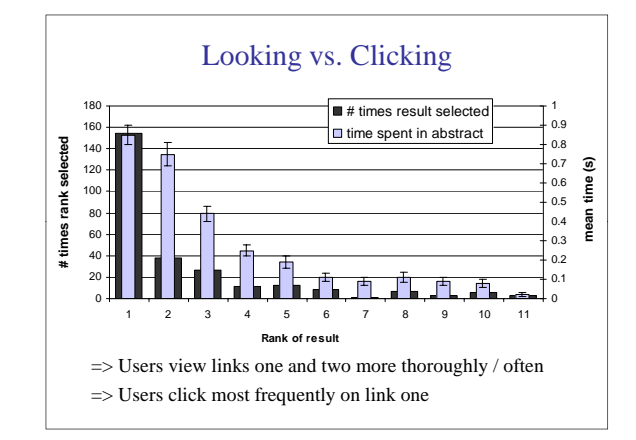

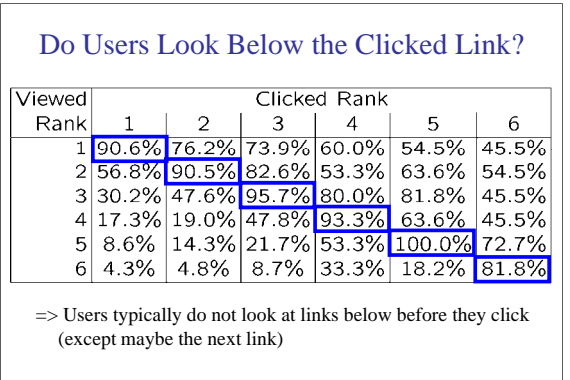

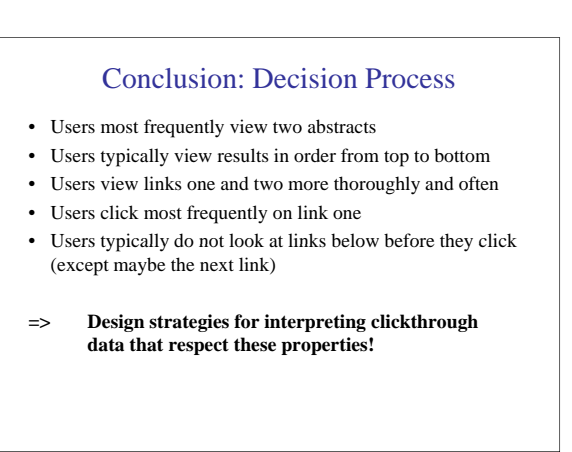

### How do Clicks Relate to Relevance?

- **Experiment (Phase II)**
	- Additional 16 subjects
	- Manually judged relevance
		- Abstract
		- Page
- **Manipulated Rankings**
	- **Normal**: Google's ordering
	- **Swapped**: Top Two Swapped
	- **Reversed**: Ranking reversed
- **Experiment Setup**
	- Same as Phase I
	- Manipulations not detectable

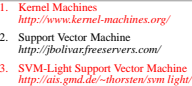

- 4. An Introduction to SVMs *http://www.support-vector.net/*
- *5. Support Vector Machine and ... http://svm*.bell-labs.com/SVMrefs.html
- 6. Archives of SUPPORT-VECTOR... *http://www.jisc.ac.uk/lists/SUPPORT...* 7. Lucent Technologies: SVM demo applet *http://svm.*bell-labs.com/SVMsvt.html
- 
- 8. Royal Holloway SVM *http://svm.dcs.rhbnc.ac.uk*
- 9. SVM World *http://www.svmworld.com*
- 10. Fraunhofer FIRST SVM page *http://svm.first.gmd.de*

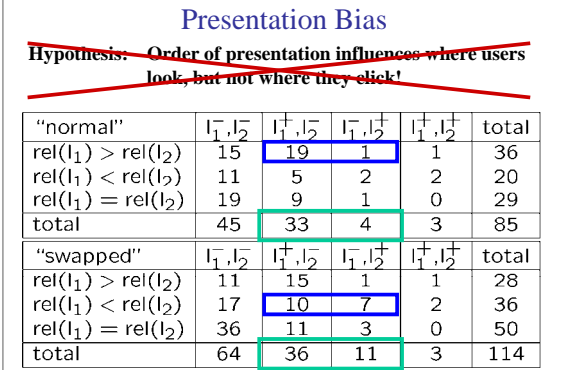

### Quality-of-Context Bias

**Hypothesis: Clicking depends only on the link itself, but not on other links.**

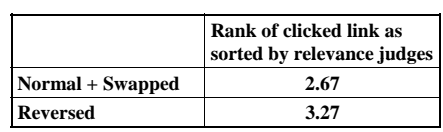

=> Users click on less relevant links, if they are embedded between irrelevant links.

### Are Clicks Absolute Relevance Judgments?

- **Clicks depend not only on relevance of a link, but also** – On the position in which the link was presented
	-
	- The quality of the other links
- **=> Interpreting Clicks as absolute feedback extremely difficult!**

### Strategies for Generating Relative Feedback **Strategies** • "Click > Skip Above" – **(3>2), (5>2), (5>4)** 1. Kernel Machines *http://www.kernel-machines.org/* 2. Support Vector Machine *http://jbolivar.freeservers.com/* 3. SVM-Light Support Vector Machine *http://ais.gmd.de/~thorsten/svm light/*

- "Last Click > Skip Above" – **(5>2), (5>4)** 4. An Introduction to SVMs<br> *http://www.support-vector.net/* **(5>2), (5>4)**
- "Click > Earlier Click"
- **(3>1), (5>1), (5>3)** • "Click > Skip Previous"
- **(3>2), (5>4)**
- "Click > Skip Next" – **(1>2), (3>4), (5>6)**

- 
- 
- *5. Support Vector Machine and ... http://svm*.bell-labs.com/SVMrefs.html
- 6. Archives of SUPPORT-VECTOR... *http://www.jisc.ac.uk/lists/SUPPORT...*
- 7. Lucent Technologies: SVM demo applet *http://svm.*bell-labs.com/SVMsvt.html
- 8. Royal Holloway SVM *http://svm.dcs.rhbnc.ac.uk* 9. SVM World *http://www.svmworld.com*
- 
- 10. Fraunhofer FIRST SVM page *http://svm.first.gmd.de*

## Comparison with Explicit Feedback

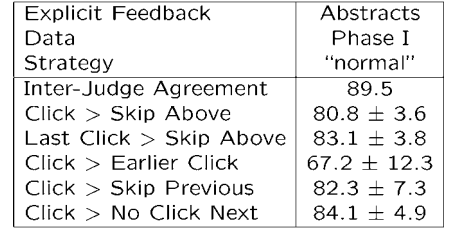

### **=> All but "Click > Earlier Click" appear accurate**

### 4

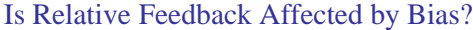

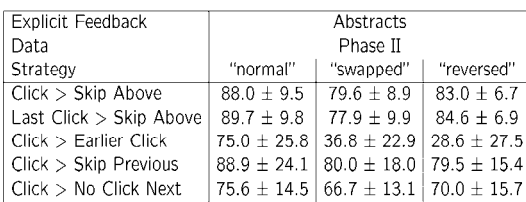

⇒**Significantly better than random in all conditions, except "Click > Earlier Click"**

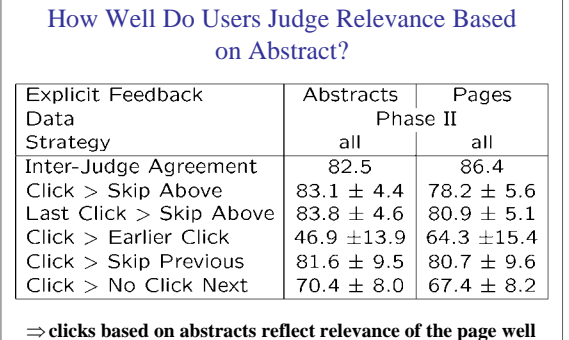

## Conclusions: Implicit Feedback

- **Interpreting clicks as absolute feedback is difficult** – Presentation Bias
	- Quality-of-Context Bias
- **Relative preferences derived from clicks are accurate**
	- "Click > Skip Above"
	- "Last Click > Skip Above"
	- "Click > Skip Previous"

## Overview of Talk

- **How can we get training data for learning improved retrieval functions?**
	- Explicit vs. implicit feedback
	- User study with eye-tracking and relevance judgments
	- Absolute vs. relative feedback
	- Accuracy of implicit feedback
- **What learning algorithms can use this training data effectively?**
	- Ranking Support Vector Machine
	- User study with meta-search engine

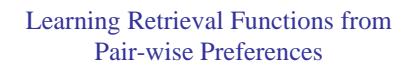

**Idea:** Learn a ranking function, so that number of violated pair-wise training preferences is minimized.

**Form of Ranking Function:** sort by

$$
f(q,d_i) = w_1 * (\text{#of query words in title of d_i})
$$
  
+  $w_2 * (\text{#of query words in anchor})$   
+ ...  
+  $w_n * (page-rank of d_i)$   
=  $w * \Phi(q, d_i)$ 

**Training:** Select *w* so that

IF user prefers  $d_i$  to  $d_i$  for query q, **THEN**  $f(q, d_i) > f(q, d_j)$ 

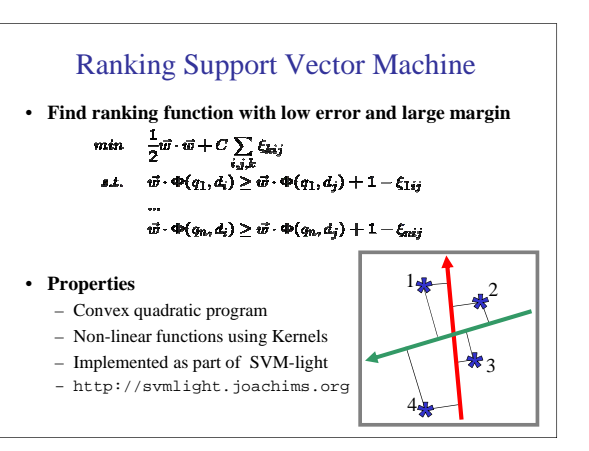

## Experiment

### **Meta-Search Engine "Striver"**

- Implemented meta-search engine on top of Google,
- MSNSearch, Altavista, Hotbot, and Excite
- Retrieve top 100 results from each search engine
- Re-rank results with learned ranking functions based on "Click > Skip Above" preferences

### **Experiment Setup**

- User study on group of  $\sim$ 20 German machine learning researchers and students
- => homogeneous group of users
- Asked users to use the system like any other search engine
- Train ranking SVM on 3 weeks of clickthrough data
- Test on 2 following weeks

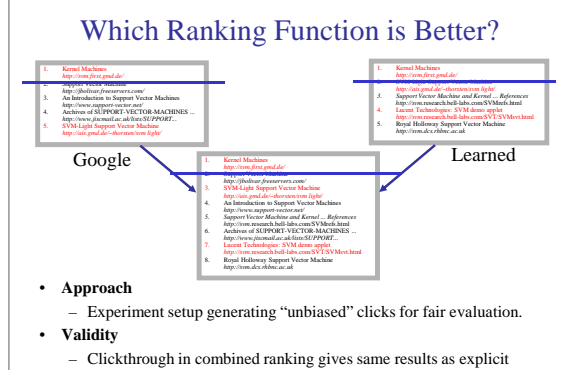

feedback under mild assumptions [Joachims, 2003].

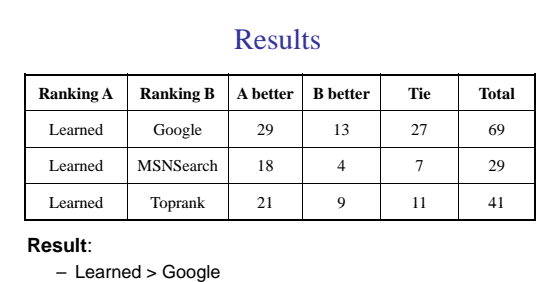

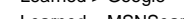

- Learned > MSNSearch
- Learned > Toprank

**Toprank:** rank by increasing minimum rank over all 5 search engines

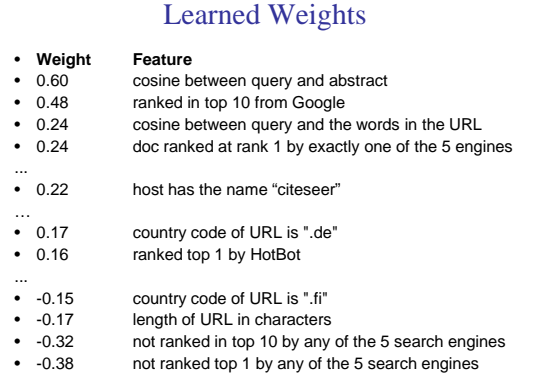

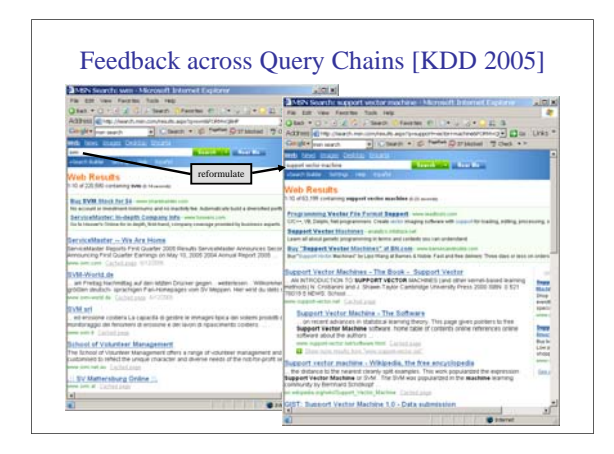

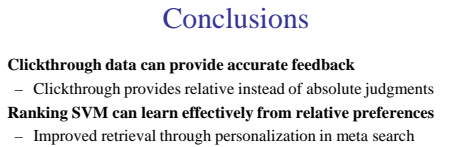

### • **Other issues**

- $-$  Exploiting query chains
- Online learning algorithms for preference data
- Implementation of methods in Osmot Search Engine
- Robustness to noise, varying user behavior, and "click-spam"
- Learning theory for interactive learning with preferences
- Further user studies to get more operational model of user behavior